Документ подписан простой электронной подписью Информация о владельце: ФИО: Мустафин Азат Филькатович Должность: Директор НЧФ КНИТУ-КАИ Дата подписания: 15.09.2023 10:38:52 Уникальный программный ключ:

## 5618297cc76ca50e1b0b4adbed541a48aWHHMCTBPCTBOHAMMH И ВЫСШЕГО ОБРАЗОВАНИЯ **РОССИЙСКОЙ ФЕДЕРАЦИИ**

федеральное государственное бюджетное образовательное учреждение высшего образования «Казанский национальный исследовательский технический университет им. А.Н. Туполева-КАИ»

(КНИТУ-КАИ)

Набережночелнинский филиало овгда

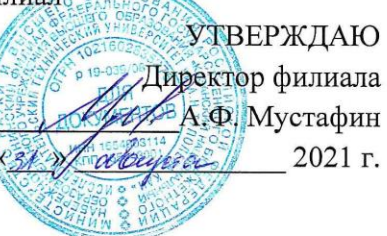

#### РАБОЧАЯ ПРОГРАММА

дисциплины

#### Б1.О.17.01 Основы программирования

Квалификация: бакалавр

Форма обучения: очная, заочная

Направление подготовки 09.03.01 Информатика и вычислительная техника

Автоматизированные обработки Профиль подготовки: системы информации и управления

Набережные Челны 2021 г.

Рабочая программа дисциплины разработана в соответствии с требованиями ФГОС ВО по направлению подготовки 09.03.01 Информатика и вычислительная техника, утвержденного приказом Министерства образования и науки Российской Федерации от 19 сентября 2017 г. № 929 и в соответствии с учебным планом направления 09.03.01 Информатика и вычислительная техника, утвержденным Ученым советом КНИТУ-КАИ 29 марта 2021г. № 3.

Разработчик:

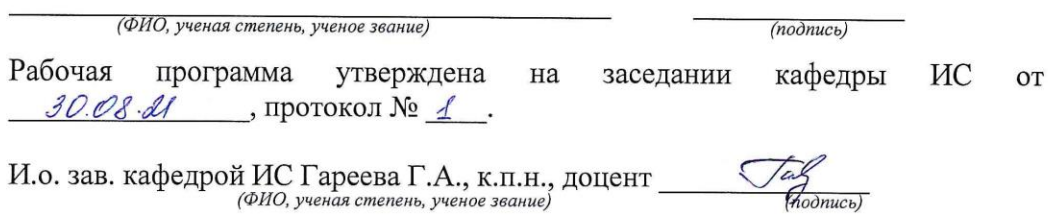

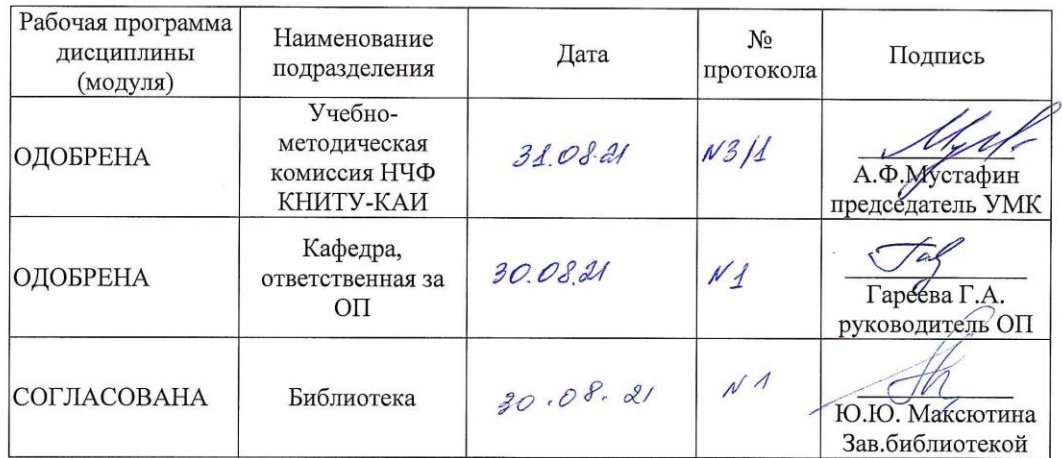

## **1 ИСХОДНЫЕ ДАННЫЕ И КОНЕЧНЫЙ РЕЗУЛЬТАТ ИЗУЧЕНИЯ ДИСЦИПЛИНЫ**

#### **1.1 Цель изучения дисциплины**

Основной целью изучения дисциплины является формирование у будущих бакалавров способностей применять естественнонаучные и общеинженерные знания, методы математического анализа и моделирования, теоретического и экспериментального исследования в профессиональной деятельности.

## **1.2 Задачи дисциплины**

формирование знаний основ вычислительной техники и программирования;

 формирование умений решать стандартные профессиональные задачи с применением естественнонаучных и общеинженерных знаний, методов математического анализа и моделирования;

 формирование навыков теоретического и экспериментального исследования объектов профессиональной деятельности.

#### **1.3 Место дисциплины в структуре ОП ВО**

Дисциплина Б1.О17.01 «Основы программирования» относится к обязательной, Блока 1. Дисциплины образовательной программы.

#### **1.4 Объем дисциплины и виды учебной работы**

Объем дисциплины в зачетных единицах с указанием количества академических часов, выделенных на контактную работу обучающихся с преподавателем (по видам учебных занятий) и на самостоятельную работу обучающихся представлены в таблице 1.1

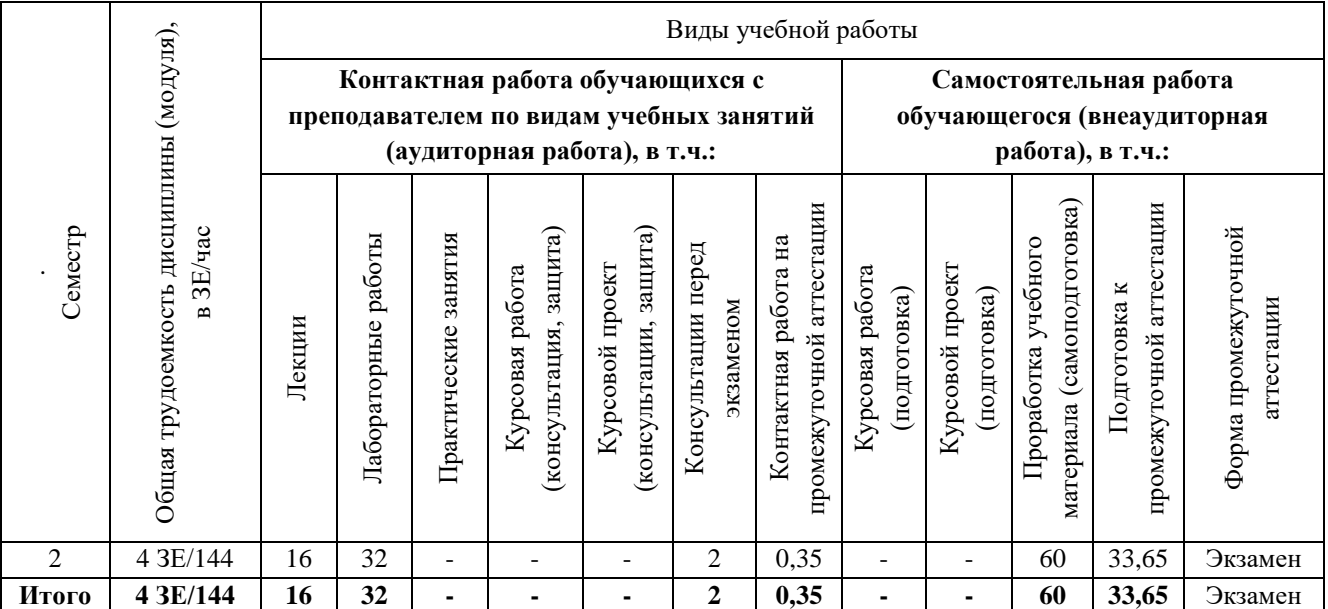

Таблица 1.1, а – Объем дисциплины для очной формы обучения

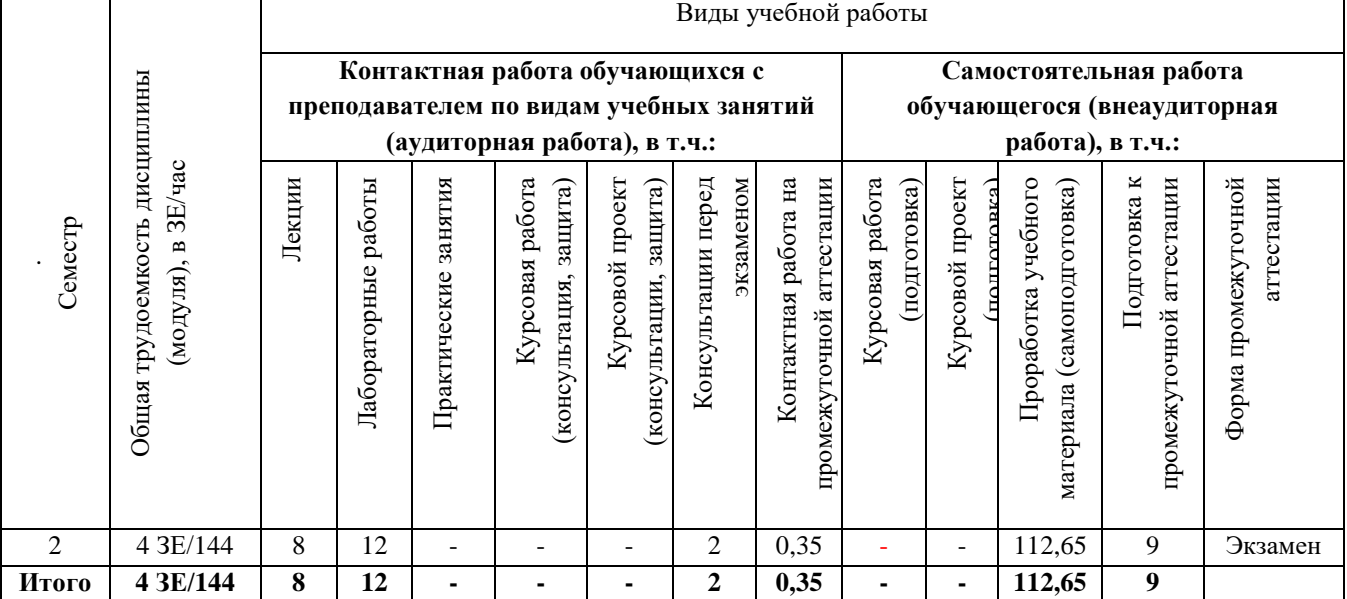

## Таблица 1.1, б – Объем дисциплины для заочной формы обучения

## **1.5 Перечень планируемых результатов обучения по дисциплине**

 $\overline{1}$ 

Процесс изучения дисциплины направлен на формирование компетенций, представленных в таблице 1.2.

Таблица 1.2 – Формируемые компетенции

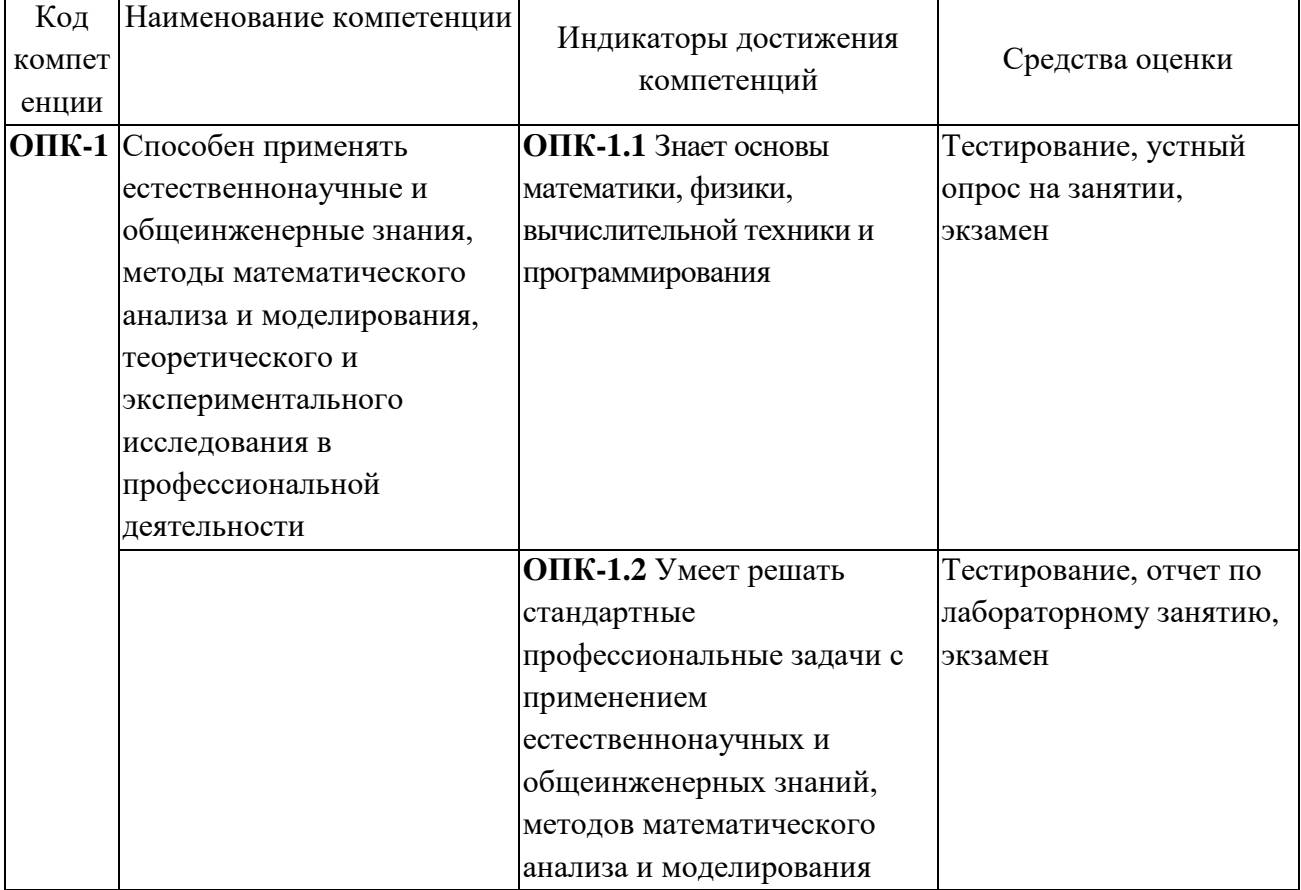

٦

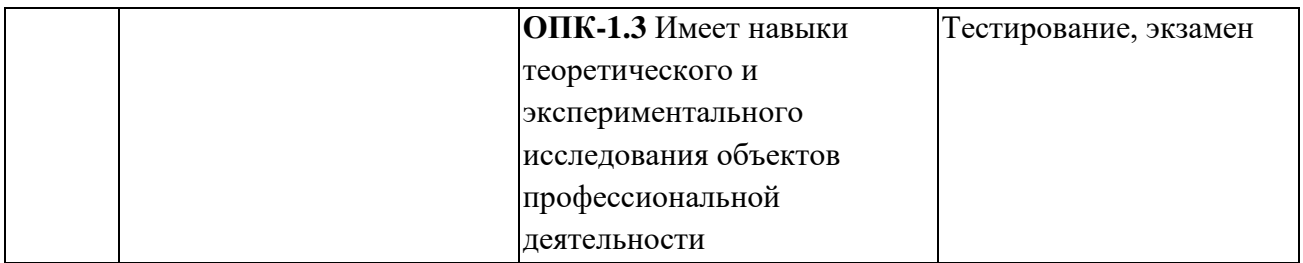

## 2 СОДЕРЖАНИЕ ДИСЦИПЛИНЫ

## 2.1 Структура дисциплины

Содержание дисциплины, структурированное по темам (разделам), с указанием отведенного на них количества академических часов и видов учебных занятий приведены в таблине 2.1.

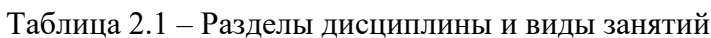

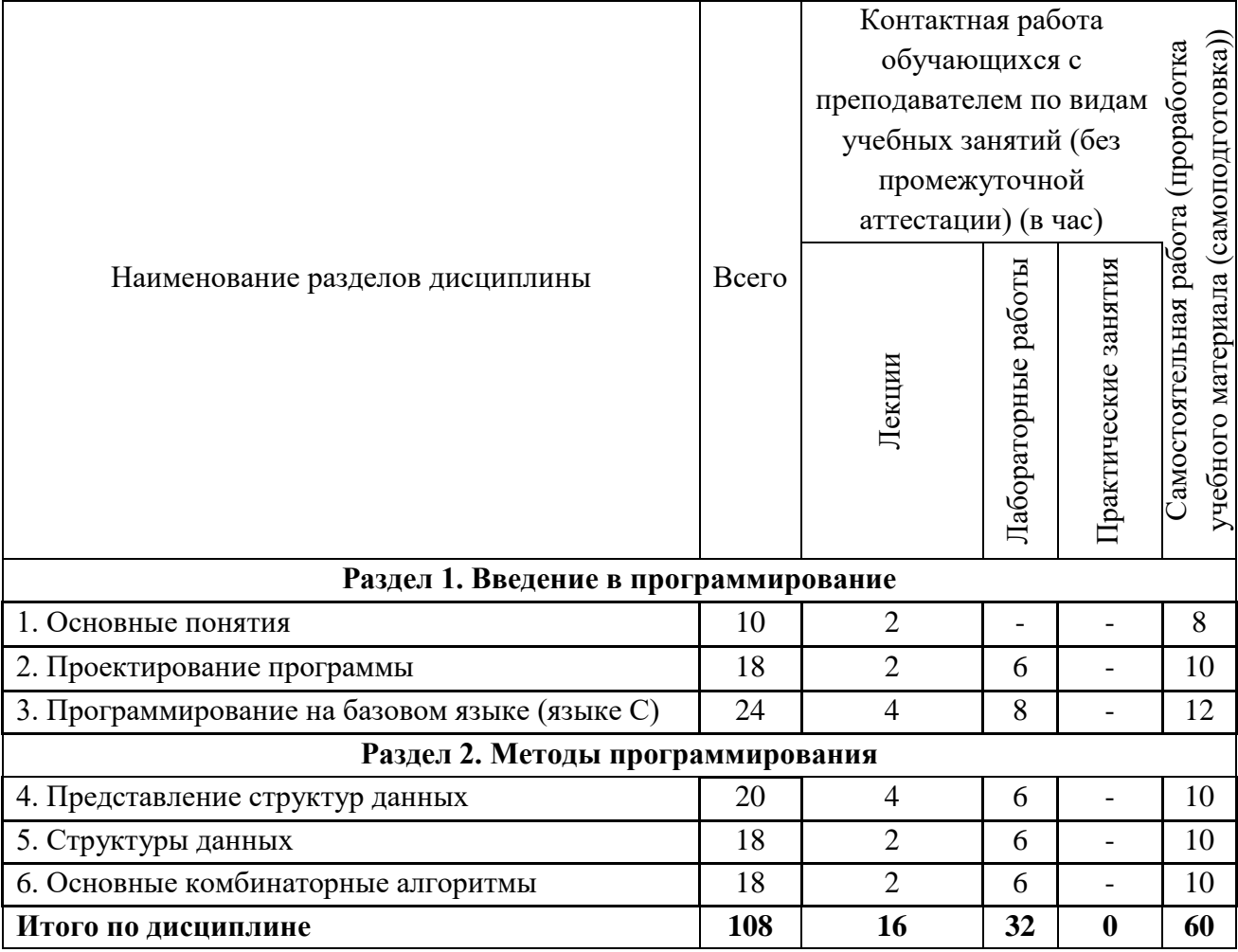

## 2.2 Содержание разделов дисциплины Раздел 1. Введение в программирование Тема 1.1. Основные понятия

Цели и задачи курса. Роль курса в подготовке бакалавра и инженера. Понятие алгоритма. Способы записи алгоритма. Операция, операнд, оператор (команда). Алгоритмический (вычислительный) процесс. Процессор. Языки программирования и их Процедурно-ориентированные и машинно-ориентированные языки. классификация.

Программа на языке высокого уровня. Система программирования. Транслятор, компилятор, интерпретатор. Текстовый редактор. Компоновщик (редактор связей).

#### **Тема 1.2. Проектирование программы**

Основные этапы решения задач на ЭВМ (жизненный цикл программы): проектирование программы (постановка задачи и спецификация программы, алгоритмизация - разработка алгоритма и структуры данных); программирование; отладка и сопровождение программы.

Критерии качества программы: надежность, эффективность, дружественность, мобильность и др. Диалоговые программы. Выбор языка программирования. Стиль программирования. Читаемость, комментарии. Программирование с защитой от ошибок.

Способы представления алгоритма: графический, табличный, текстовый.

Схема алгоритма. Основные символы: "процесс", "решение", "пуск-останов", "комментарий", "ввод-вывод". Правила оформления схем алгоритмов.

Структурное программирование. Теорема структуры. Базовые структуры: последовательность, ветвление, повторение (цикл), подпрограмма. Восходящая и нисходящая поэтапная разработка структурированных алгоритмов.

Подпрограммы, процедуры и функции. Формальные и фактические параметры. Модульное программирование.

Рекурсия и рекурсивные определения. Рекурсия и итерация как методы описания повторяющихся процессов. Рекурсивные алгоритмы.

Тестирование. Трассировочная таблица. Способы конструирования и верификации (доказательства правильности) программ. Анализ программ. Утверждения о программах; инвариантные утверждения; правила вывода для основных программных структур.

#### **Тема 1.3. Программирование на базовом языке (языке С)**

Язык-объект и метаязык. Основные характеристики базового языка. Алфавит языка. Правила записи и структура программы. Комментарий. Константы. Переменные. Типы данных. Описания констант, переменных, типов. Стандартные типы данных: целый, вещественный, символьный, логический, их представление в памяти. Выражения. Стандартные функции. Присваивание. Ввод-вывод данных.

#### **Раздел 2. Методы программирования**

#### **Тема 2.1. Представление структур данных**

Программа как алгоритм плюс данные. Данные, структура данных, элемент, поле (реквизит). Уровни описания структуры данных: функциональный, логический и физический. Средства представления структур данных в языках программирования (записи, "параллельные" массивы).

Методы и структуры хранения данных. Последовательное (сплошное) представление данных. Вектор. Доступ к элементам вектора по их индексу (номеру).

Связанное (цепное) представление данных. Динамические структуры данных. Список (связанный). Виды списков: простой, циклический, симметричный (двусторонний). Списковая структура (список списков). Доступ к элементам списка, включение и исключение элементов. Средства организации списков в языках программирования. Организация списков с помощью ссылочных переменных. Организация списков с помощью "параллельных" массивов. Распределение памяти (управление памятью) для списков, cписок свободной памяти. Многосвязный список (сеть).

#### **Тема 2.2. Структуры данных**

Определение, применение и методы представления абстрактных структур данных: множество, линейные списки (стек, очередь, дек - двусторонняя очередь, строка - цепочка символов, "string",), дерево и бинарное дерево, граф. Реализация основных операций над абстрактными структурами данных. Обход дерева и графа.

Массив. Хранение прямоугольных массивов. Отображающий вектор. Доступ к элементам массива. Определяющий вектор. Хранение непрямоугольных массивов. Разреженные массивы и их хранение. Организация массивов в языках программирования.

#### **Тема 2.3. Основные комбинаторные алгоритмы**

Поиск данных. Типы таблиц: статическая и динамическая, внутренняя и внешняя. Основные операции над таблицами: инициализация, поиск, включение, исключение, изменение, перебор. Последовательный (линейный) поиск. Просматриваемые упорядоченные и неупорядоченные таблицы в виде вектора и списка. Упорядочение элементов по частоте использования.

Двоичный поиск (дихотомия). Древовидные таблицы. Таблицы с преобразованием ключа. Функция расстановки (хеш-функция). Таблицы с прямым доступом. Перемешанные (рассеянные, рандомизированные) таблицы (хеш-таблицы). Сравнение методов организации таблиц. Длина поиска.

Алгоритмы исчерпывающего поиска с возвращением (бэктрекинг). Алгоритмы порождения комбинаторных объектов: сочетаний, перестановок, подмножеств множества.

## **3 ОЦЕНОЧНЫЕ МАТЕРИАЛЫ И МЕТОДИЧЕСКИЕ РЕКОМЕНДАЦИИ ПО ОСВОЕНИЮ ДИСЦИПЛИНЫ**

**3.1 Содержание оценочных средств и их соответствие запланированным результатам обучения** 

Текущий контроль успеваемости обеспечивает оценивание хода освоения дисциплины. Содержание оценочных материалов текущего контроля представлено в таблице 3.1.

| Виды учебных<br>занятий   | Наименование оценочного средства текущего<br>контроля                      | Код и индикатор<br>достижения<br>компетенции           |
|---------------------------|----------------------------------------------------------------------------|--------------------------------------------------------|
| Лекции                    | Тестовые задания текущего контроля по разделам<br>дисциплины, устный опрос | $\overline{\text{OIIK-1.1}}$                           |
|                           | Лабораторные занятия Вопросы для подготовки к лабораторным<br>занятиям     | $\overline{\text{OIIK-1.2, OIIK-1.3}}$                 |
| Самостоятельная<br>работа | Вопросы для самоподготовки, тестирование                                   | $\overline{\text{OIIK-1.1, OIIK-}}$<br>$1.2,$ OTIK-1.3 |

Таблица 3.1 – Оценочные материалы текущего контроля

Типовые контрольные задания или иные материалы, необходимые для оценки знаний, умений, навыков и (или) опыта деятельности, характеризующие процесс формирования компетенций в ходе освоения образовательной программы.

#### **Примеры тем устных опросов на занятиях:**

1. Массив.

- 2. Понятие алгоритма.
- 3. Языки программирования и их классификация.

#### **Примеры вопросов для подготовки к лабораторным занятиям:**

1. Реализация основных операций над абстрактными структурами данных

2. Основные этапы решения задач на ЭВМ

3. Сравнение методов организации таблиц. Длина поиска

#### **Примеры вопросов для самоподготовки:**

1. Уровни языков программирования.

2.Структурное программирование. Принципы структурного программирования.

3.Язык С/C++. Общие сведения и характеристика языка, состав языка

4.Алгоритм. Способы записи алгоритма (блок-схемы, псевдокод, ...)

5.Структура программы на языке C/C++. Пример простой программы.

6.Принципы типизации данных. Иерархия простых типов данных.

7.Стандартные типы данных. Таблица характеристик. Особенности выбора типа.

8.Внутреннее представление данных типа int

9.Внутреннее представление данных c плавающей точкой

10.Явное и неявное преобразование типов. Правила преобразования типов.

11.Переменные (объявление, инициализация, присвоение).

12.Константы. Специальные символы. Квалификатор const.

#### **Примеры индивидуальных заданий текущего контроля:**

1. Задать одномерный массив из 10 целых чисел из отрезка от 0 до 50 с использованием датчика случайных чисел. Поменять местами значения максимального и минимального элементов массива. Создать функции поиска позиции максимального и минимального по значению элементов массива.

2. Задать одномерный массив из 10 целых чисел из отрезка от 0 до 50 с использованием датчика случайных чисел. Удалить из этого массива минимальный по значению элемент. Написать функцию, которая определяет позицию минимального элемента в одномерном массиве.

3. Задать одномерный массив из 10 целых чисел из отрезка от 50 до 150 с использованием датчика случайных чисел. Вставить после максимального по значению элемента массива элемент со значением -100 (последним элементом исходного массива пожертвовать). Написать функцию, которая определяет позицию минимального элемента в одномерном массиве.

Полный комплект контрольных заданий или иных материалов, необходимых для оценивания результатов обучения по дисциплине, практике хранится на кафедреразработчике в бумажном или электронном виде.

#### **3.2 Содержание оценочных материалов промежуточной аттестации**

Промежуточная аттестация обеспечивает оценивание промежуточных/ окончательных результатов обучения по дисциплине. Для оценки степени сформированности компетенций используются оценочные материалы, включающие экзаменационные вопросы. Тестовые задания представляют собой совокупность тестовых вопросов текущего контроля по числу текущих аттестаций.

#### **Примеры экзаменационных вопросов:**

1) Этапы решения задач на ЭВМ.

- 2) Алгоритм. Свойства алгоритма.
- 3) Основные алгоритмические блоки.
- 4) Основные алгоритмические структуры.

5) Критерии оценки программы. Отладка и тестирование программы.

6) Основные понятия языка С#. Структура программы.

7) Основные типы данных.

8) Операторы ввода-вывода. Форматный вывод.

9) Оператор присваивания.

10) Условный оператор и логические выражения. Вложенность условных операторов.

11) Оператор выбора. Перечисляемый тип данных.

12) Операторы цикла.

13) Строки. Операции над строками.

14) Массивы. Инициализация массивов.

15) Методы в С#.

16) Принципы и основные понятия объектно-ориентированного программирования.

17) Основы работы в среде программирования С#.

18) Отдельные компоненты С#, их свойства и методы.

19) Платформа .NET: предпосылки создания, основные компоненты, базовые понятия и определения (MSIL код, CLR, JIT-компиляция, сборка мусора)

20) Переменные и типы данных. Типы по значению и ссылочные типы. Преобразования типов. Упаковка и распаковка

21) Основные программные конструкции

22) Пространства имен

23) Классы и объекты. Члены класса (статические и экземпляра объекта). Модификаторы доступа. Конструкторы. Инкапсуляция

24) Структуры и перечисления

25) Перегрузка методов и операторов

26) Обработка исключений

27) Массивы и строки

#### Примеры типовых задач:

1. С помощью класса создать два массива (размер и данные массива ввести с клавиатуры), найти максимальный и минимальный элементы каждого массива, а также вывести эти массивы на экран.

2. Посчитать плотность вещества введя его массу и объем с клавиатуры, используя исключения для проверки ввода и деления на ноль (DivideByZeroException - название ошибки).

3. Создать калькулятор в С# на 3 действия (возводить в указанную степень, вычислять квадратный корень, вычислять проценты).

#### 3.3 Опенка успеваемости обучающихся

Текущий контроль успеваемости и промежуточная аттестация по дисциплине (модулю) осуществляется в соответствии с балльно-рейтинговой системой по 100-балльной шкале. Балльные оценки для контрольных мероприятий представлены в таблице 3.2, балльные оценки для контрольных мероприятий при выполнении курсовой работы (курсового проекта) представлены в таблице 3.3. Пересчет суммы баллов в традиционную оценку представлен в таблице 3.4.

Таблица 3.2 – Бальные оценки для контрольных мероприятий

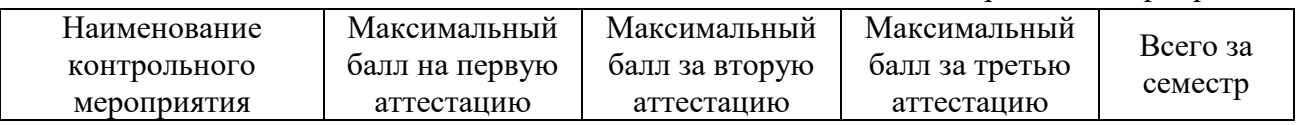

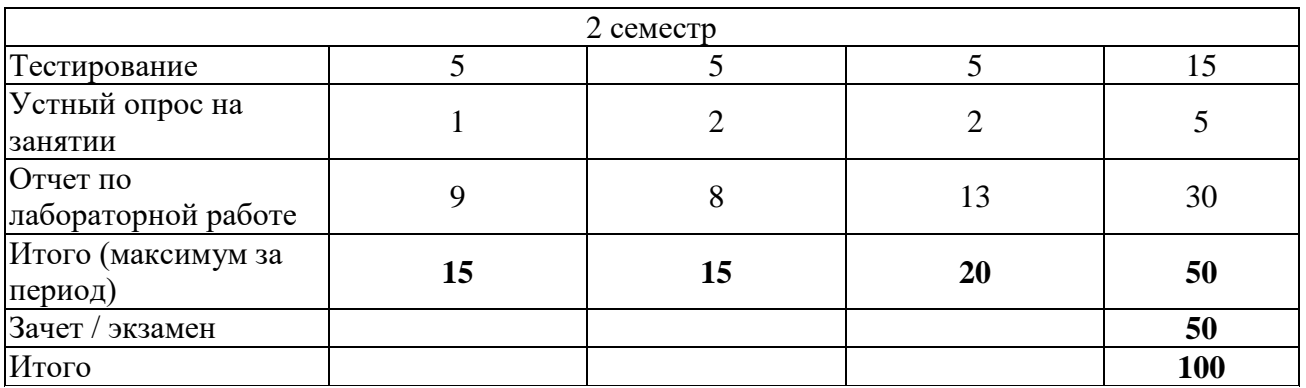

Таблица 3.4. Шкала оценки на промежуточной аттестации

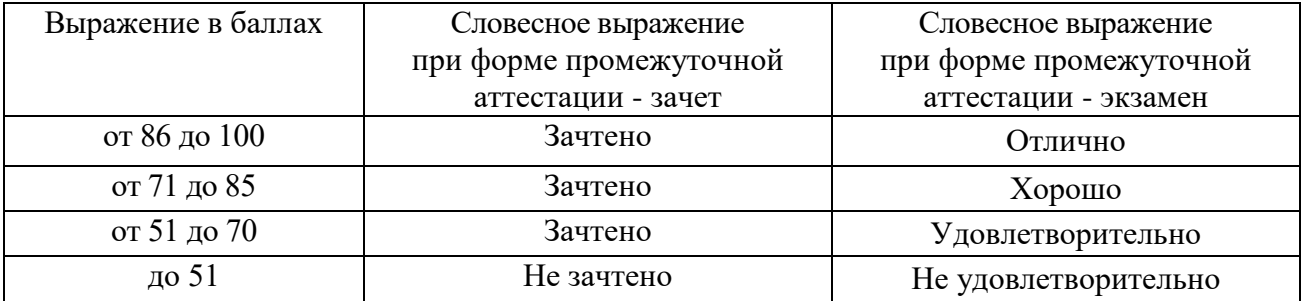

## **РАЗДЕЛ 4 ОБЕСПЕЧЕНИЕ ДИСЦИПЛИНЫ**

#### **4.1 Учебно-методическое обеспечение дисциплины**

## **4.1.1 Основная литература**

1. Тюгашев А.А. Языки программирования [Электронный ресурс]: Учебное пособие. — СПб: Питер 2014 .— 336с. — ISBN 978-5-496-01006-1.- Режим доступа: [https://ibooks.ru/reading.php?productid=341223.](https://ibooks.ru/reading.php?productid=341223)

2. Орлов С.А. Теория и практика языков программирования [Электронный ресурс]: Учебник для вузов. Стандарт 3-го поколения. — СПб.: Питер, 2014. — 688 с.: ил. ISBN 978- 5-496-00032-1.- Режим доступа: https://ibooks.ru/reading.php?productid=26402.

#### **4.1.2 Дополнительная литература**

3. Павловская, Т. А. Программирование на языке высокого уровня C#: учебное пособие / Т. А. Павловская. — 2-е изд. — Москва: ИНТУИТ, 2016. — 245 с. — Текст: электронный // Лань: электронно-библиотечная система. — URL: https://e.lanbook.com/book/100413 (дата обращения: 22.03.2021). — Режим доступа: для авториз, пользователей.

## **4.1.3 Методическая литература к выполнению практических и/или лабораторных работ**

Представлена в Blackboard Learn https://bb.kai.ru.

## **4.1.4 Перечень информационных технологий, используемых при осуществлении образовательного процесса по дисциплине**

Организовано взаимодействие обучающегося и преподавателя с использованием электронной информационно-образовательной среды КНИТУ-КАИ.

Blackboard Learn https://bb.kai.ru.

**4.1.5 Перечень ресурсов информационно-телекоммуникационной сети «Интернет», профессиональных баз данных, информационно-справочных систем, используемых при осуществлении образовательного процесса по дисциплине**

1. Научная электронная библиотека eLIBRARY.RU<https://elibrary.ru/defaultx.asp>

2. Электронная библиотека КНИТУ-КАИ [http://e-library.kai.ru](http://e-library.kai.ru/)

- 3. Blackboard Learn Электронные курсы КНИТУ-КАИ https://bb.kai.ru
- 4. ЭБС Лань [https://e.lanbook.com](https://e.lanbook.com/)
- 5. ЭБС Znanium.com [https://znanium.com](https://znanium.com/)
- 6. ЭБС Юрайт [https://biblio-online.ru](https://biblio-online.ru/)
- 7. ЭБС ТНТ <http://tnt-ebook.ru/>

## **4.2 Материально-техническое обеспечение дисциплины и требуемое программное обеспечение**

Описание материально-технической базы и программного обеспечения, необходимого для осуществления образовательного процесса по дисциплине приведено соответственно в таблицах 4.1 и 4.2.

| Наименование<br>вида учебных<br>занятий | Наименование учебной                                                                                                    |                                                                                                    |
|-----------------------------------------|----------------------------------------------------------------------------------------------------|----------------------------------------------------------------------------------------------------|
|                                         | аудитории,                                                                                                    | Перечень необходимого оборудования и                                                                                                    |
|                                         | специализированной                                                                                                    | технических средств обучения                                                                                                    |
|                                         | лаборатории                                                                                                    |                                                                                                    |
| Лекционные<br>занятия                   | Учебная аудитория для<br>проведения занятий<br>лекционного типа, занятий<br>семинарского типа,<br>групповых и индивидуальных<br>консультаций, текущего<br>контроля и промежуточной<br>аттестации (№104) | Специализированный комплекс технических<br>средств обучения для учебной аудитории<br>(персональный<br>компьютер,<br>акустическая<br>система, камера для документов, микшерный<br>пульт, интерактивная доска, ip - камера) с<br>подключением к сети «Интернет» и доступом<br>в электронно-образовательную среду - 1 шт.<br>$C$ тол $-28$ шт.<br>$C$ тул $-60$ шт.<br>Классная доска - 1 шт.<br>Флипчарт - 1 шт.<br>Имеет частичную приспособленность для<br>использования инвалидами и лицами с<br>ограниченными возможностями здоровья.<br>Microsoft Windows XP Pro SP3: Лицензионный<br>документ Microsoft Open License № 43178742<br>от 12.12.2007 г.<br>Kaspersky Endpoint Security для<br>бизнеса,<br>контракт №218 от 14 января 2021г.<br>PDF:<br>Публичная<br>Sumatra<br>лицензия<br>Ha<br>свободное программное обеспечение GNU<br><b>General Public License</b><br>7-Zip: Публичная лицензия на свободное<br>программное обеспечение License for use and<br>distribution<br>Орега: Публичная лицензия на свободное<br>программное обеспечение EULA End User<br>License Agreement<br>Google Chrome: Публичная<br>лицензия<br>на<br>свободное программное обеспечение GNU |
|                                         |                                                                                                    | General Public License                                                                                                    |

Таблица 4.1 – Материально-техническое обеспечение дисциплины

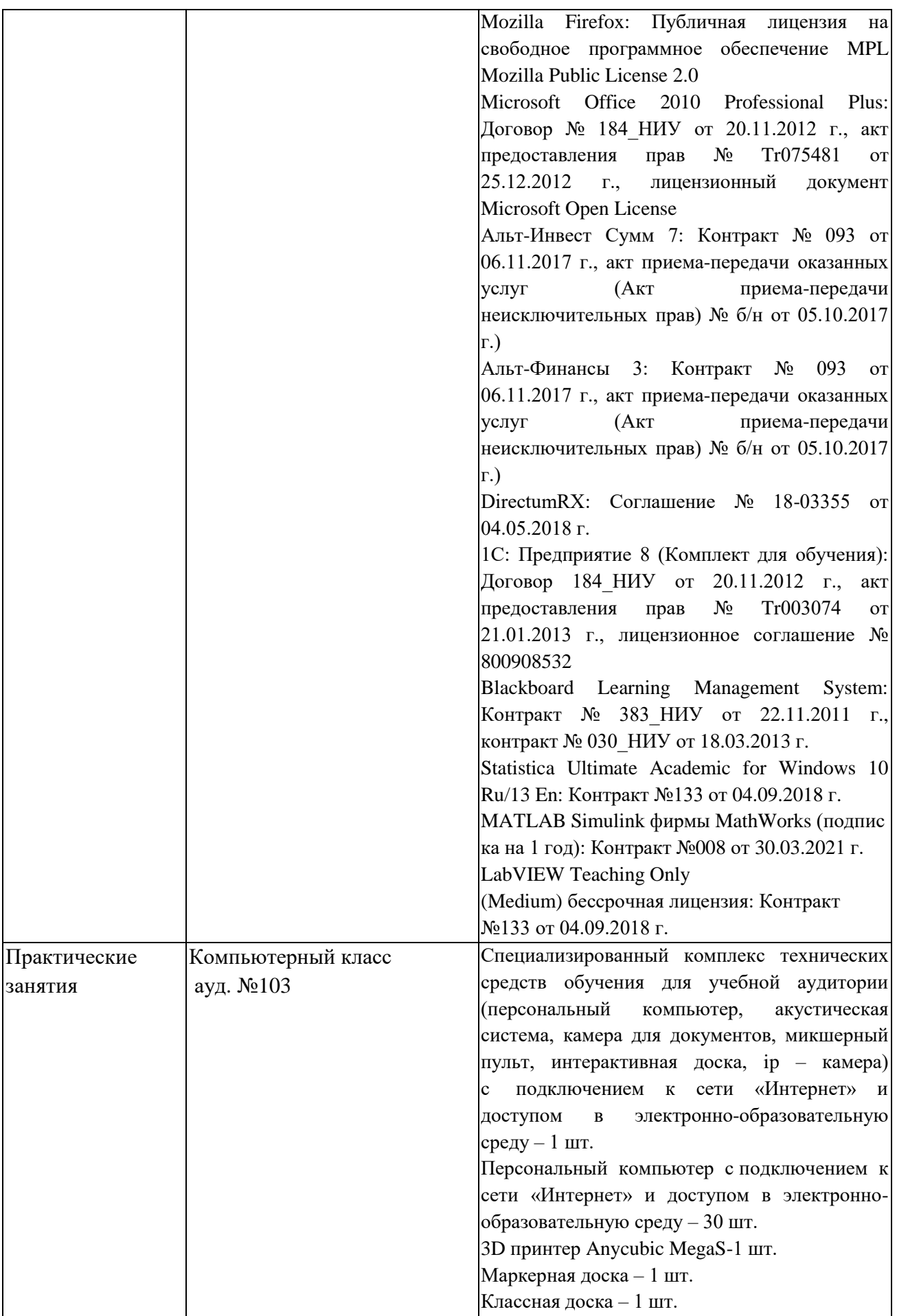

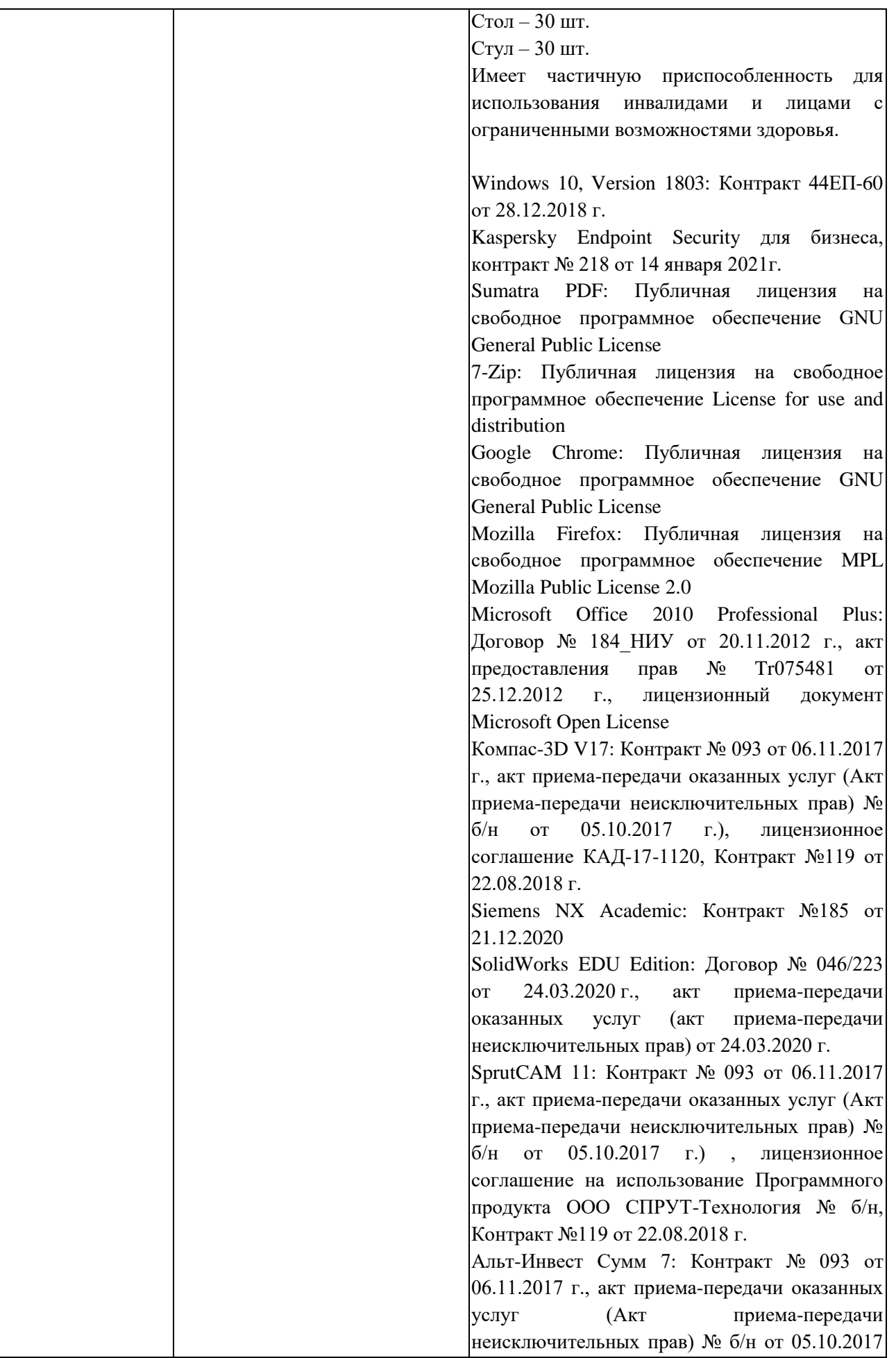

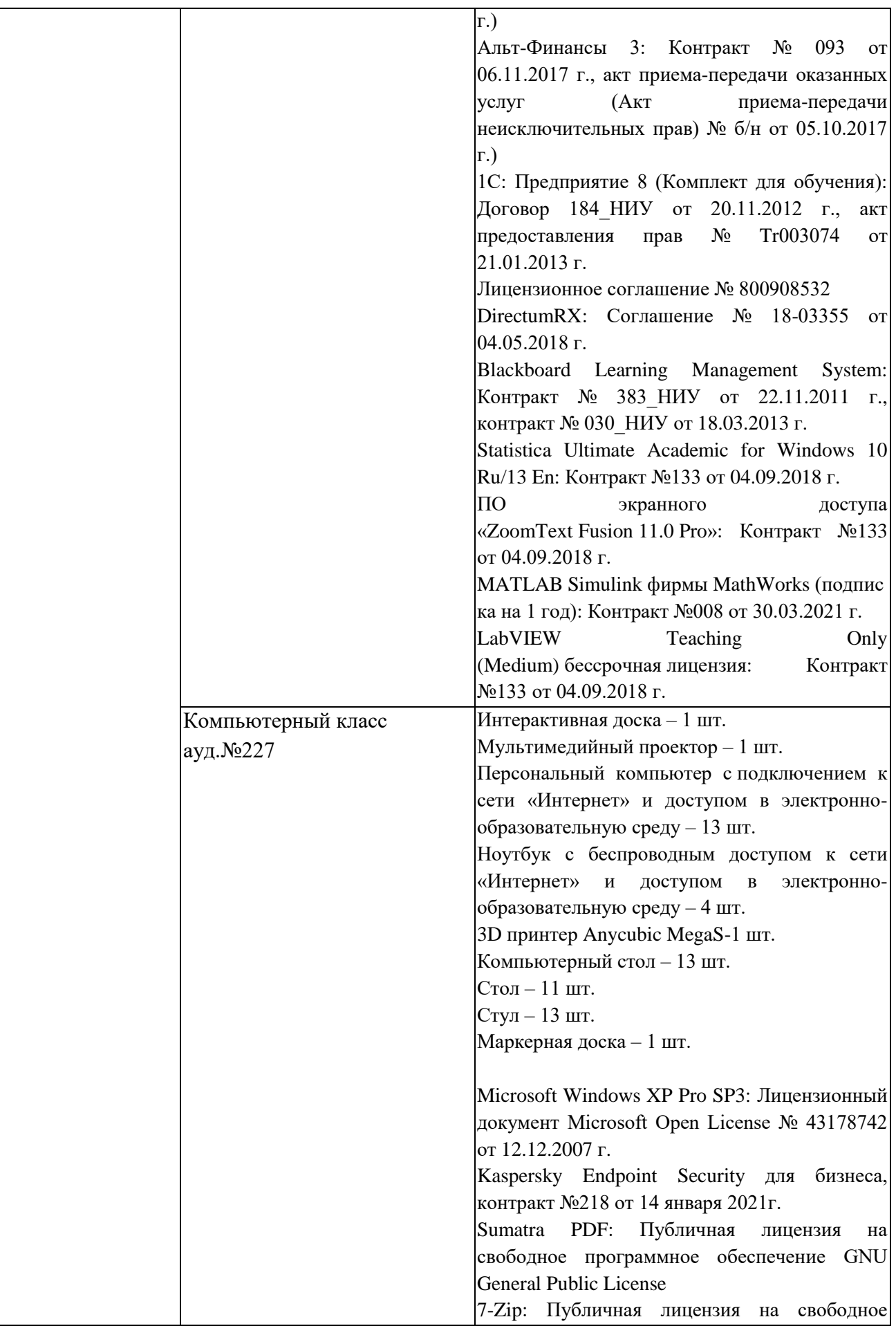

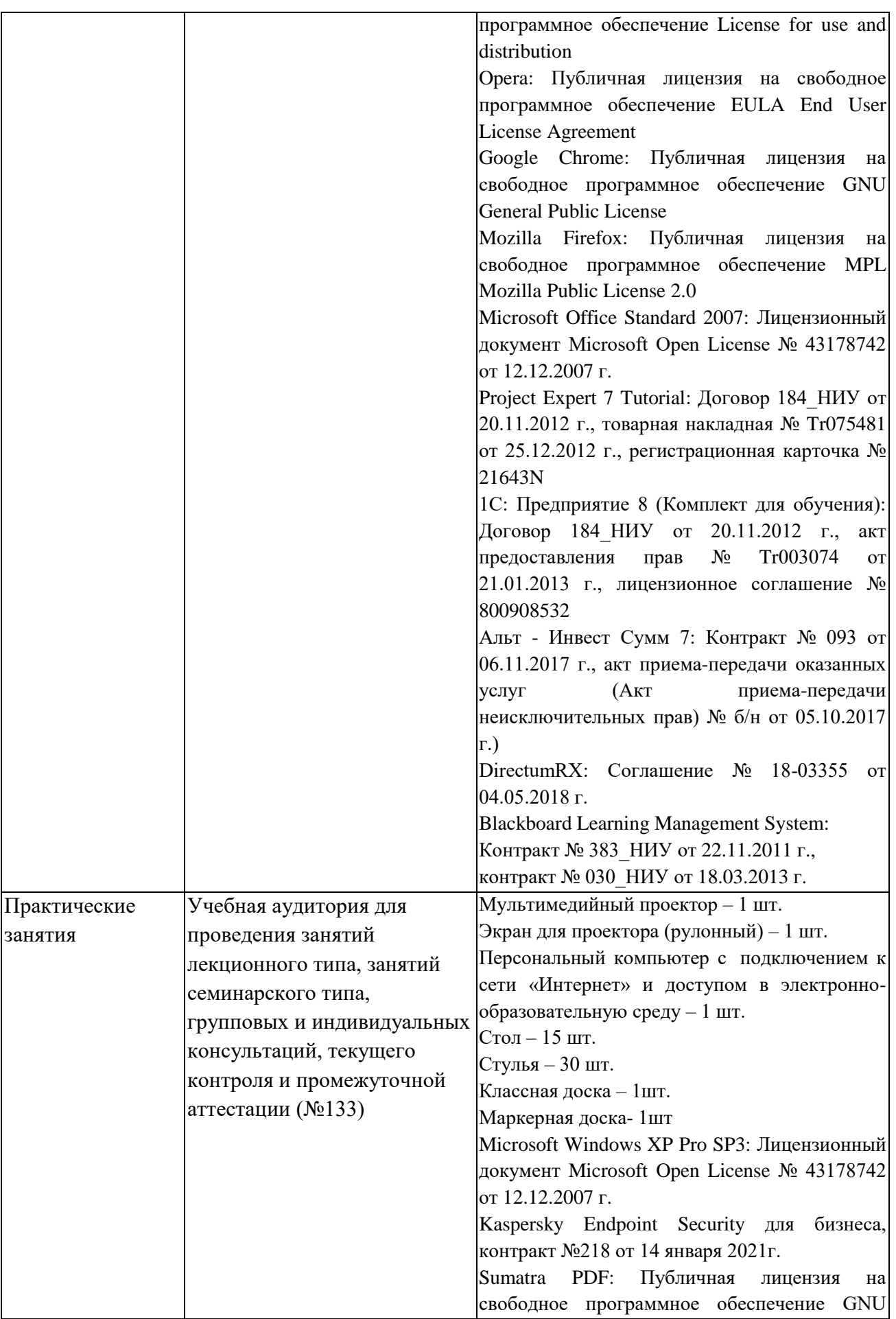

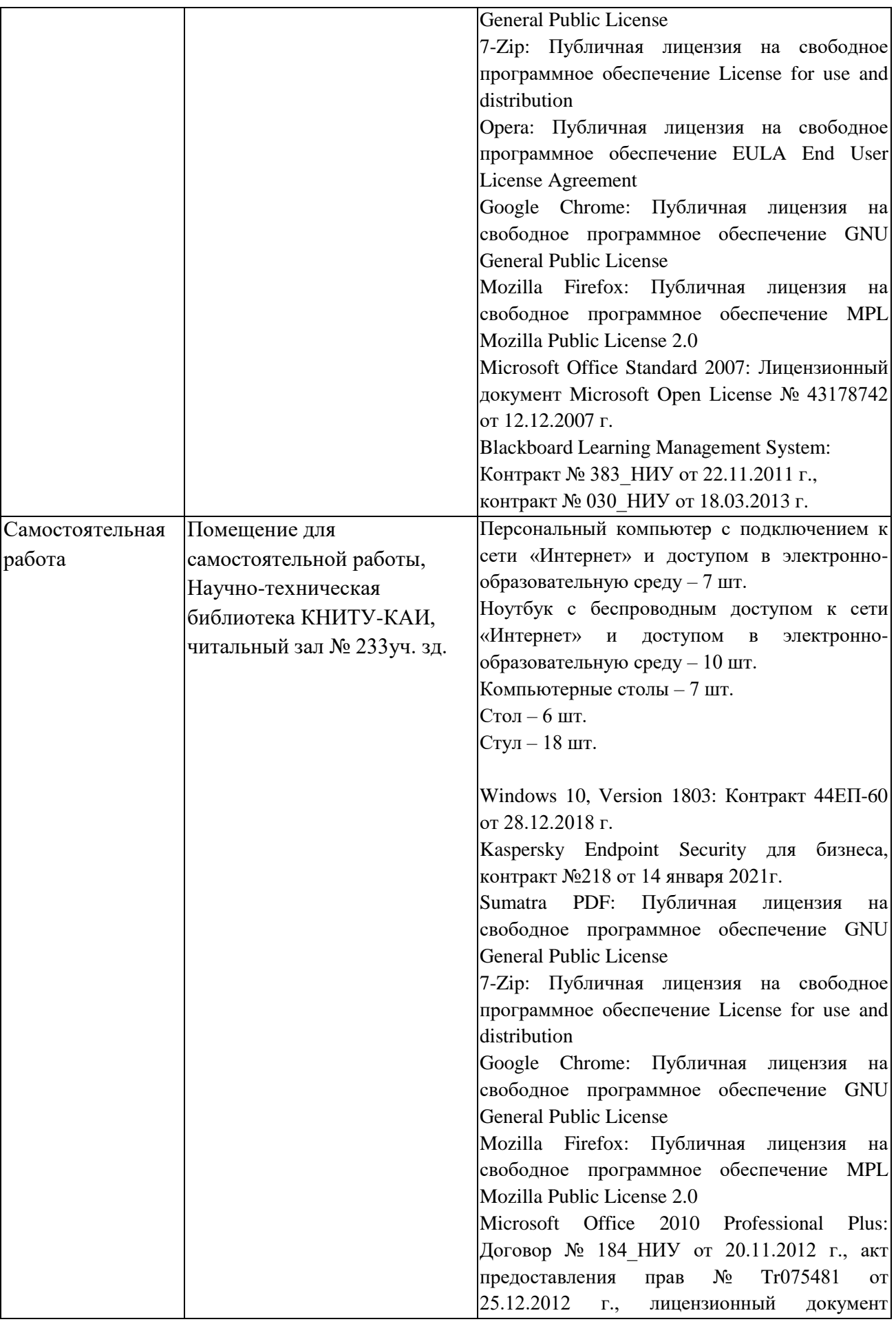

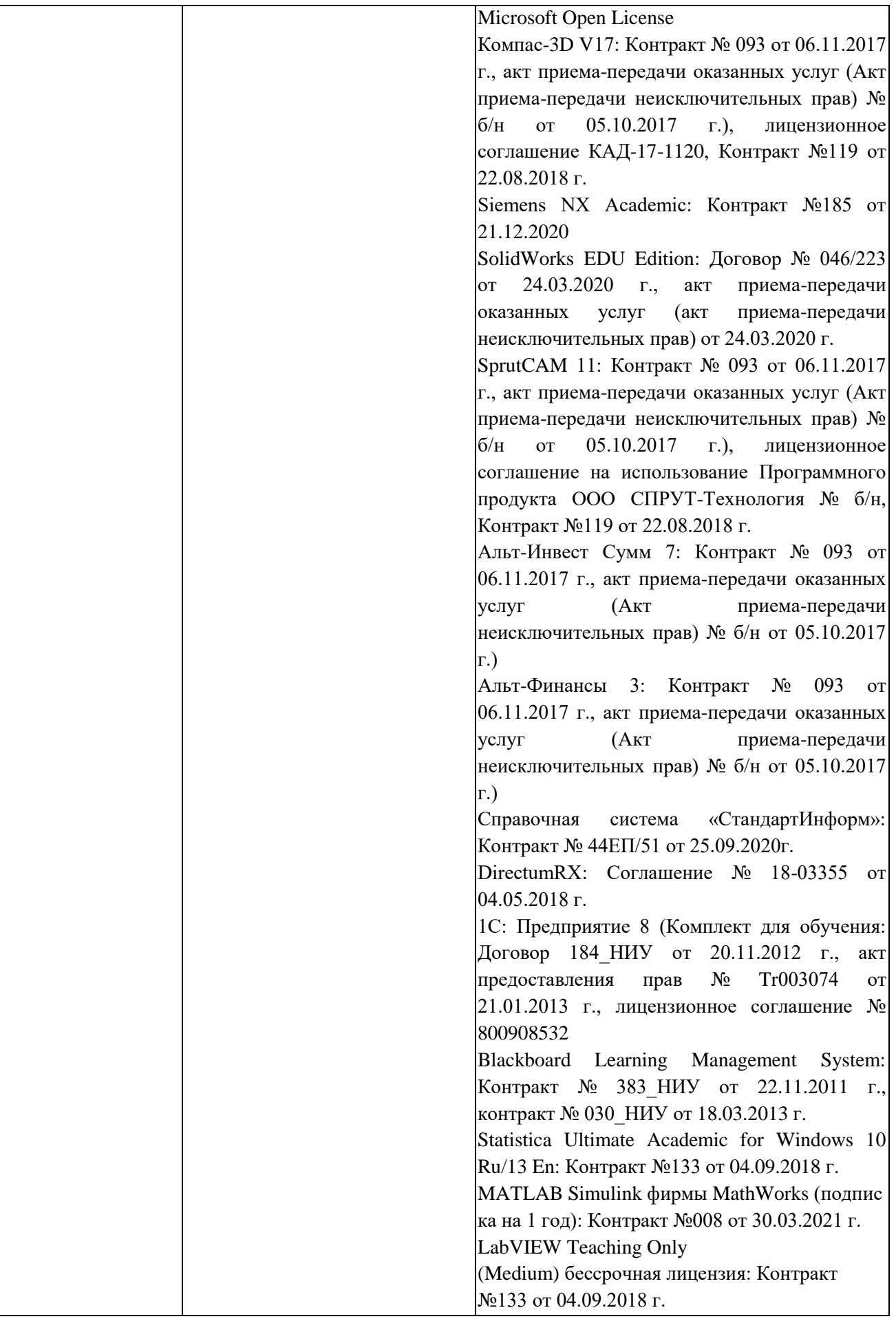

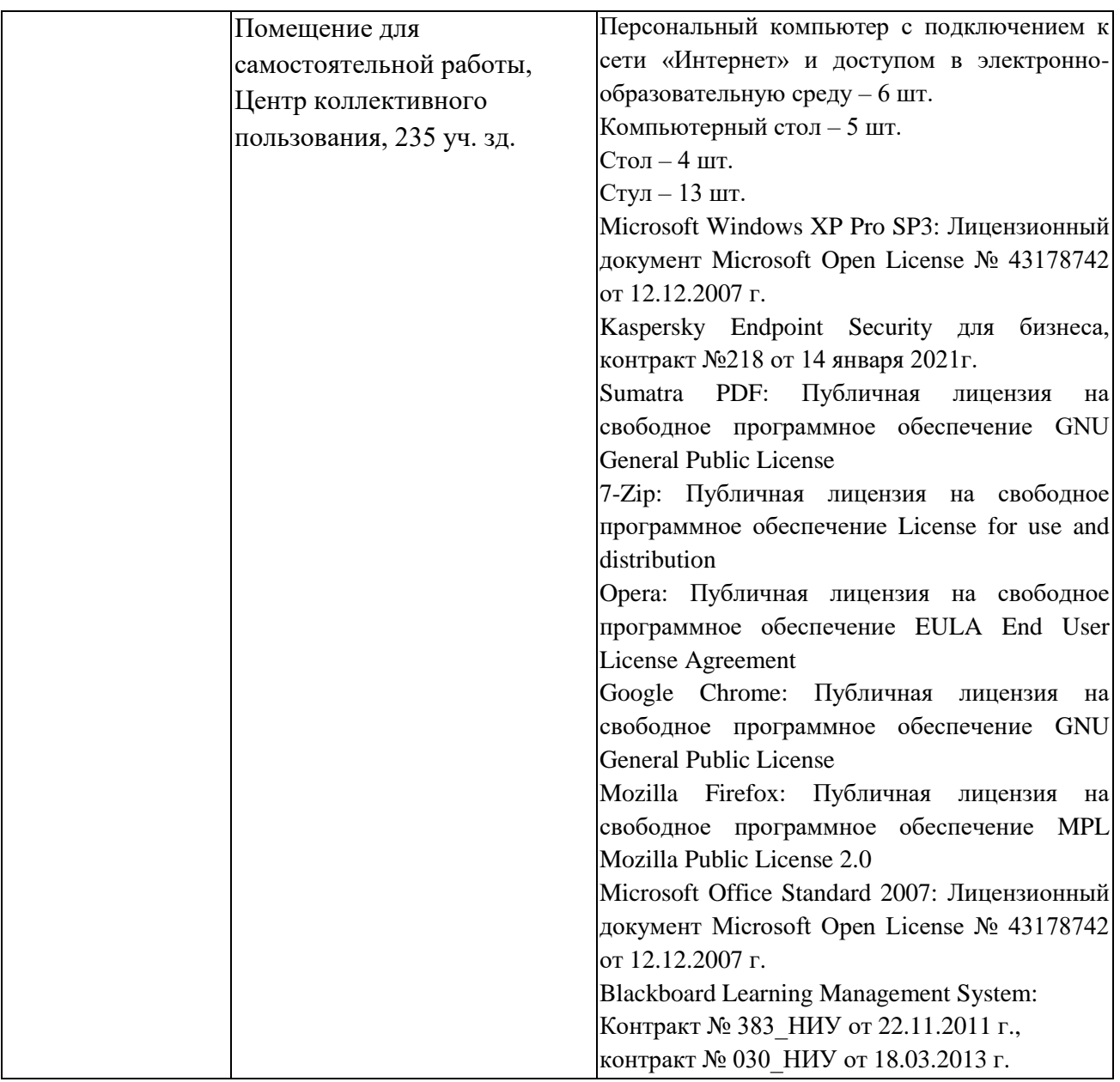

Таблица 4.2 – Лицензионное и свободно распространяемое программное обеспечение, в том числе отечественного производства, используемое при осуществлении образовательного процесса по дисциплине

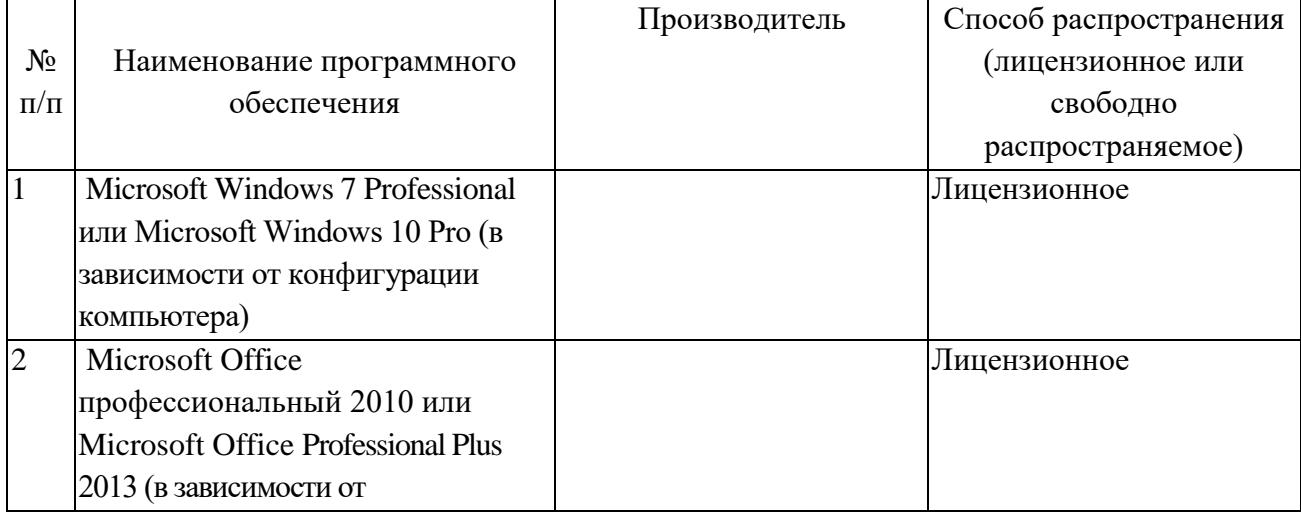

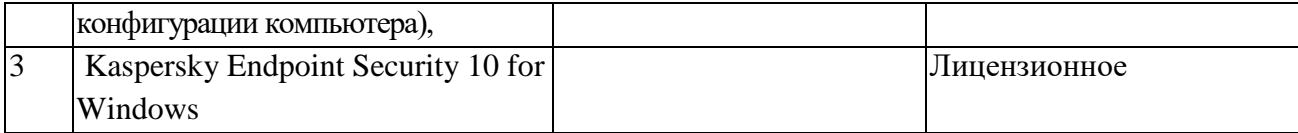

#### ОСОБЕННОСТИ **РЕАЛИЗАЦИИ** ДИСЦИПЛИНЫ  $5.$ ДЛЯ ЛИП  $\mathsf{C}$ ОГРАНИЧЕННЫМИ ВОЗМОЖНОСТЯМИ ЗДОРОВЬЯ И ИНВАЛИДОВ

Обучение по дисциплине обучающихся с ограниченными возможностями здоровья и инвалилов осушествляется с учетом особенностей психофизического развития. индивидуальных возможностей и состояния здоровья таких обучающихся.

Обучение лиц с ограниченными возможностями здоровья и инвалидов организуется как совместно с другими обучающимися, так и в отдельных группах.

Для лиц с ограниченными возможностями здоровья и инвалидов предусмотрены дополнительные оценочные материалы, перечень которых указан в таблице 5.1.

Таблица 5.1 - Дополнительные материалы оценивания для лиц с ограниченными возможностями здоровья и инвалидов

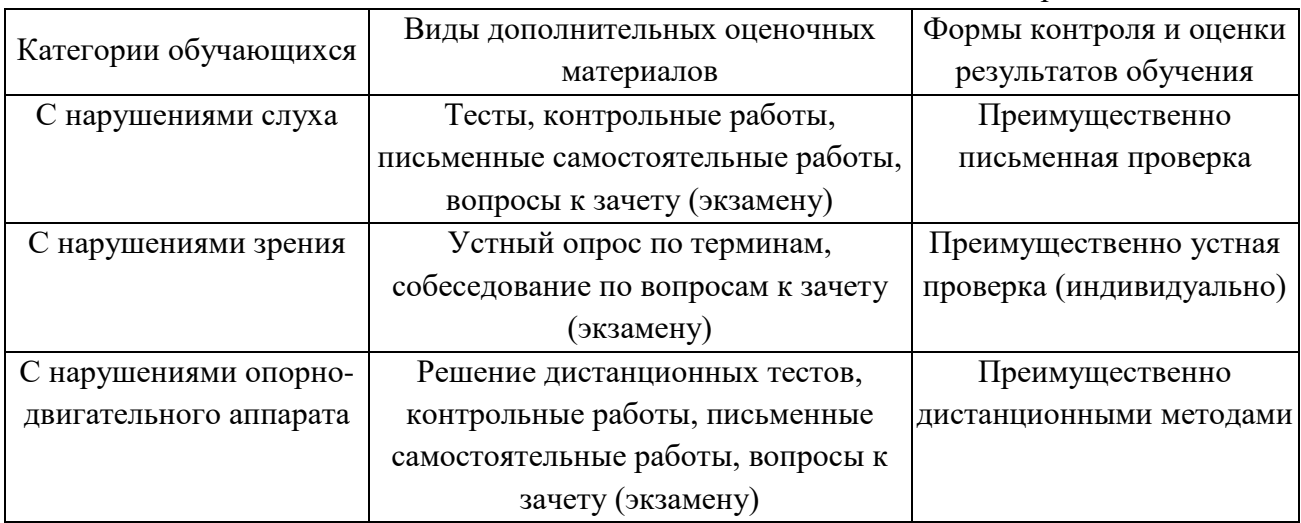

Для лиц с ограниченными возможностями здоровья и инвалидов предусматривается доступная форма предоставления заданий оценочных средств, например:

- в печатной форме;
- в печатной форме с увеличенным шрифтом;
- в форме электронного документа;
- методом чтения ассистентом задания вслух.

Лицам с ограниченными возможностями здоровья и инвалидам увеличивается время на подготовку ответов на контрольные вопросы. Для таких обучающихся предусматривается доступная форма предоставления ответов на задания, а именно:

- письменно на бумаге;
- набор ответов на компьютере;
- набор ответов с использованием услуг ассистента;

- представление ответов устно.

При необходимости для лиц с ограниченными возможностями здоровья и инвалидов процедура оценивания результатов обучения может проводиться в несколько этапов.

Учебно-методические материалы для самостоятельной и аудиторной работы обучающихся из числа лиц с ограниченными возможностями здоровья и инвалидов предоставляются в формах, адаптированных к ограничениям их здоровья и восприятия информации.

Освоение дисциплины (модуля) лицами с ограниченными возможностями здоровья и инвалидами осуществляется с использованием средств обучения общего и специального назначения.

При занятиях с обучающимися **с нарушениями слуха** предусмотрено использование звукоусиливающей аппаратуры, мультимедийных средств и других технических средств приема/передачи учебной информации в доступных формах, мобильной системы преподавания для обучающихся с инвалидностью, портативной индукционной системы. Учебная аудитория, в которой занимаются обучающиеся с нарушением слуха, оборудована компьютерной техникой, аудиотехникой, видеотехникой, электронной доской, мультимедийной системой.

При занятиях с обучающимися **с нарушениями зрениями** предусмотрено использование в лекционных и учебных аудиториях возможности просмотра удаленных объектов (например, текста на доске или слайда на экране) при помощи видеоувеличителей для комфортного просмотра.

При занятиях с обучающимися **с нарушениями опорно-двигательного аппарата** используются альтернативные устройства ввода информации и другие технические средства приема/передачи учебной информации в доступных формах, мобильной системы обучения для людей с инвалидностью.

# 6 ВНОСИМЫЕ ИЗМЕНЕНИЯ И УТВЕРЖДЕНИЯ

## 6.1 Лист регистрации изменений, вносимых в рабочую программу дисциплины Лист регистрации изменений

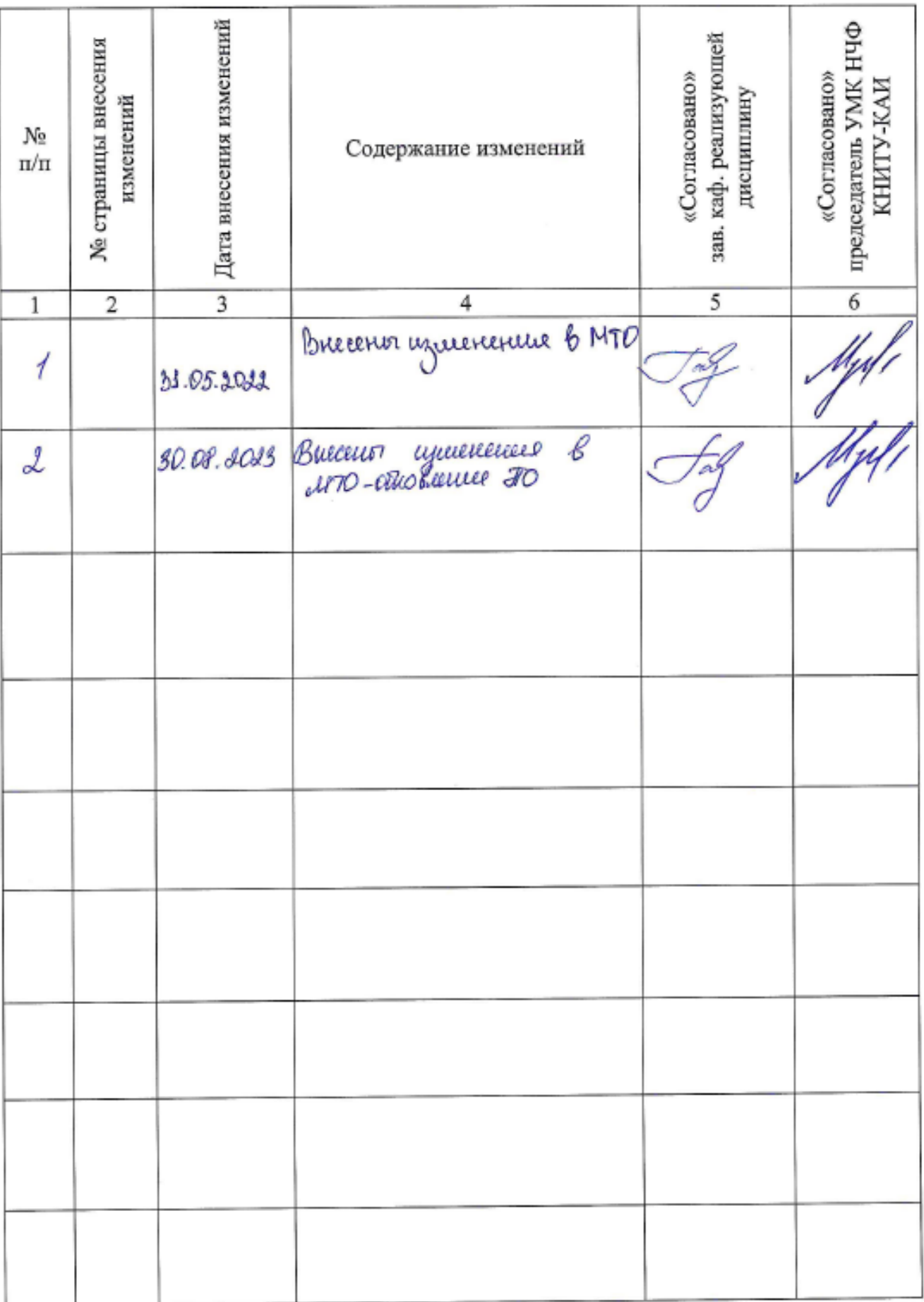

6.2 Лист утверждения рабочей программы дисциплины на учебный год<br>Рабочая программа дисциплины утверждена на ведение учебного процесса в учебном году:

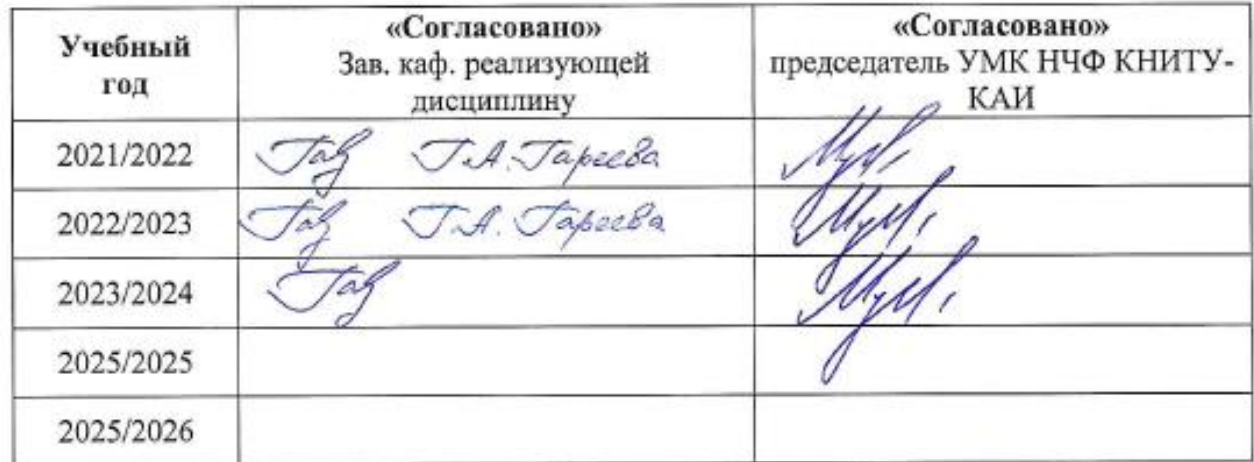